## **Introduction to QuantumESPRESSO**

Carlo Cavazzoni

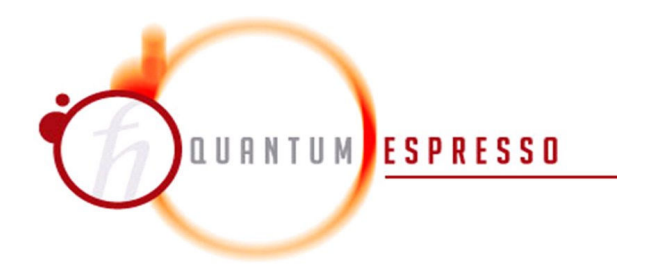

**Quantum ESPRESSO is an open-source suite of computer codes for electronic-structure calculations and materials modeling. It is based on density-functional theory, plane waves, and pseudopotentials.** 

**P. Giannozzi, et al J.Phys.:Condens.Matter, 21, 395502 (2009) http://dx.doi.org/10.1088/0953- 8984/21/39/395502 .**

**www.quantum-espresso.org**

**www.qe-forge.org**

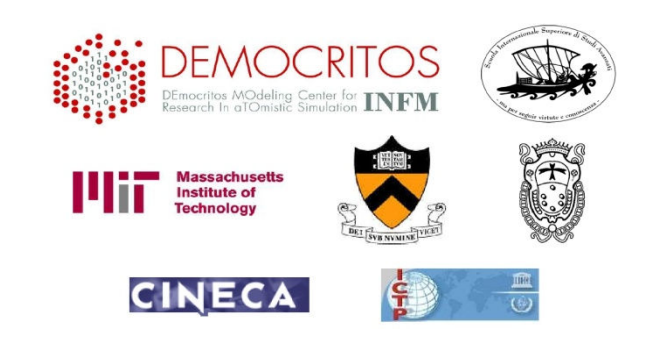

## **CP (Car-Parrinello)**

Code for Car-Parrinello MDDisordered systemsLiquidsFinite temperature

!!! Roberto Car & Michele Parrinellodevelop the CP method on a CRAY machine Installed at CINECA !!!

## PW (Plane Wave)

Code for Electronic Structure computationStructure optimization

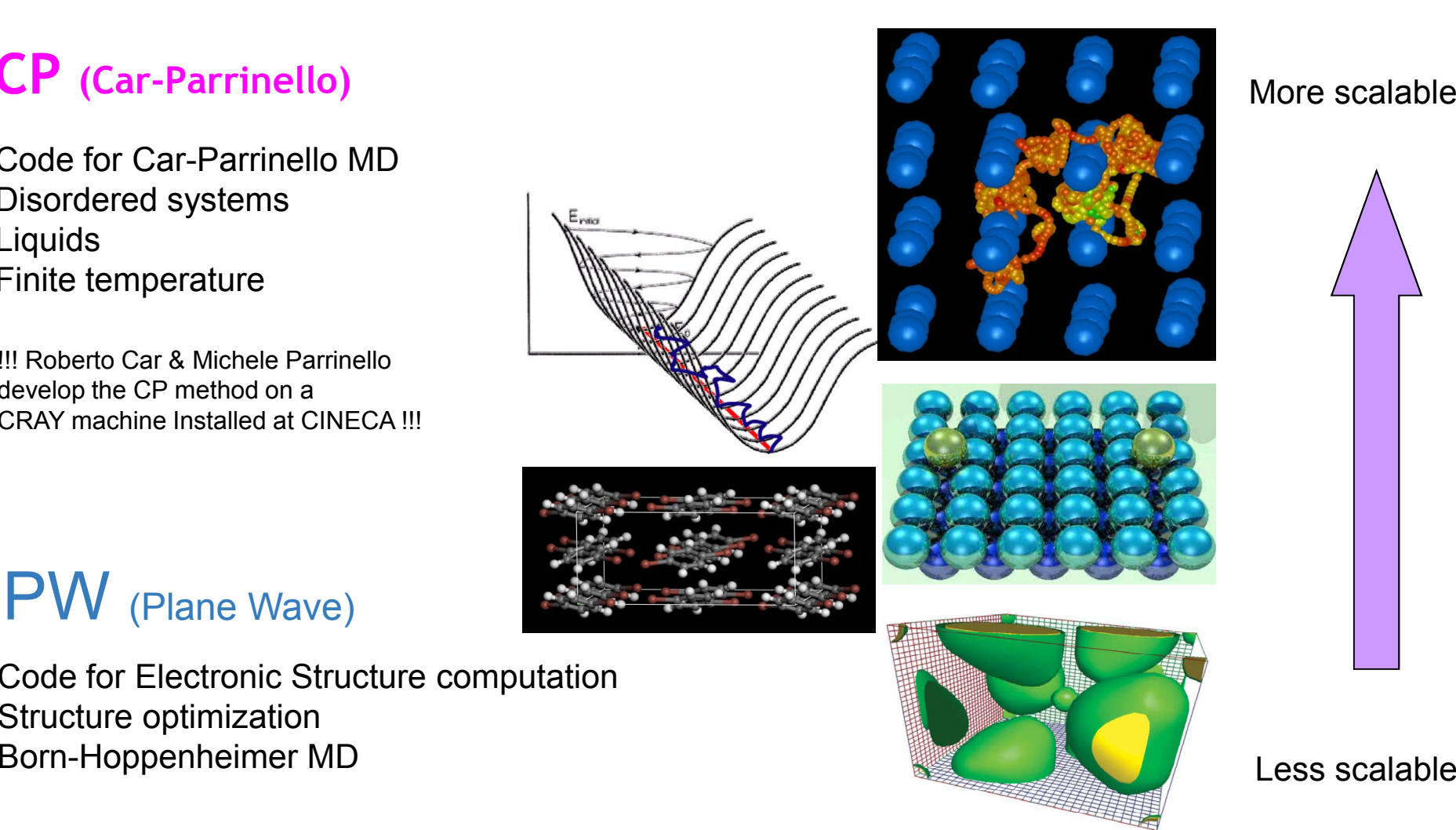

More scalable

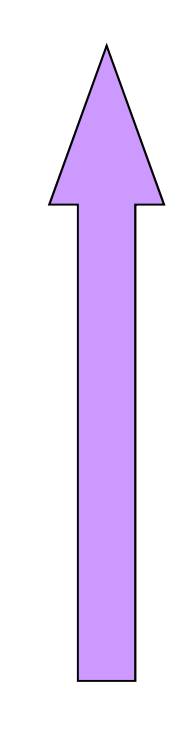

## **Parallelization (before OpenMP)**

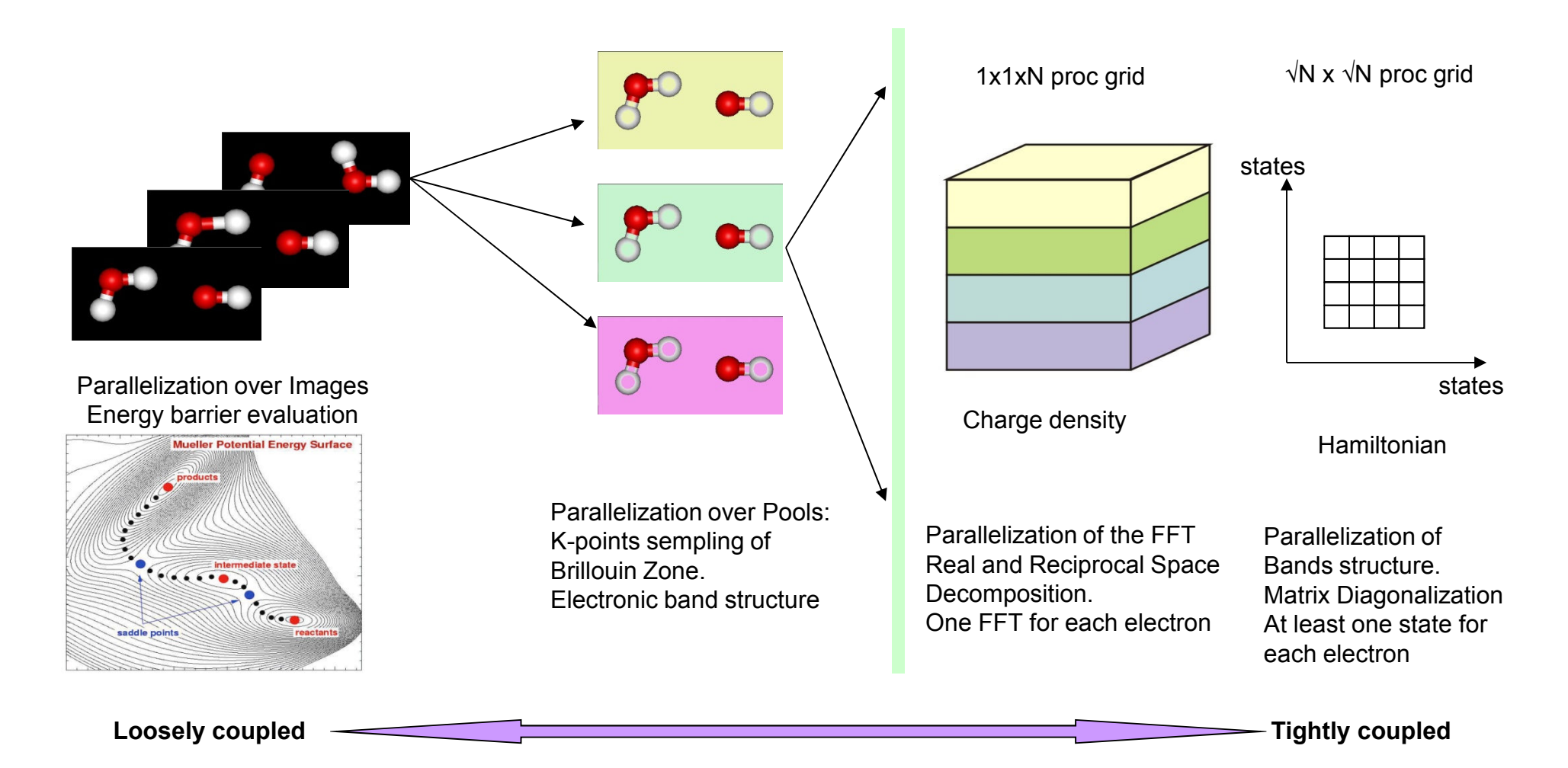

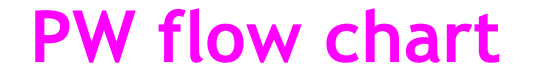

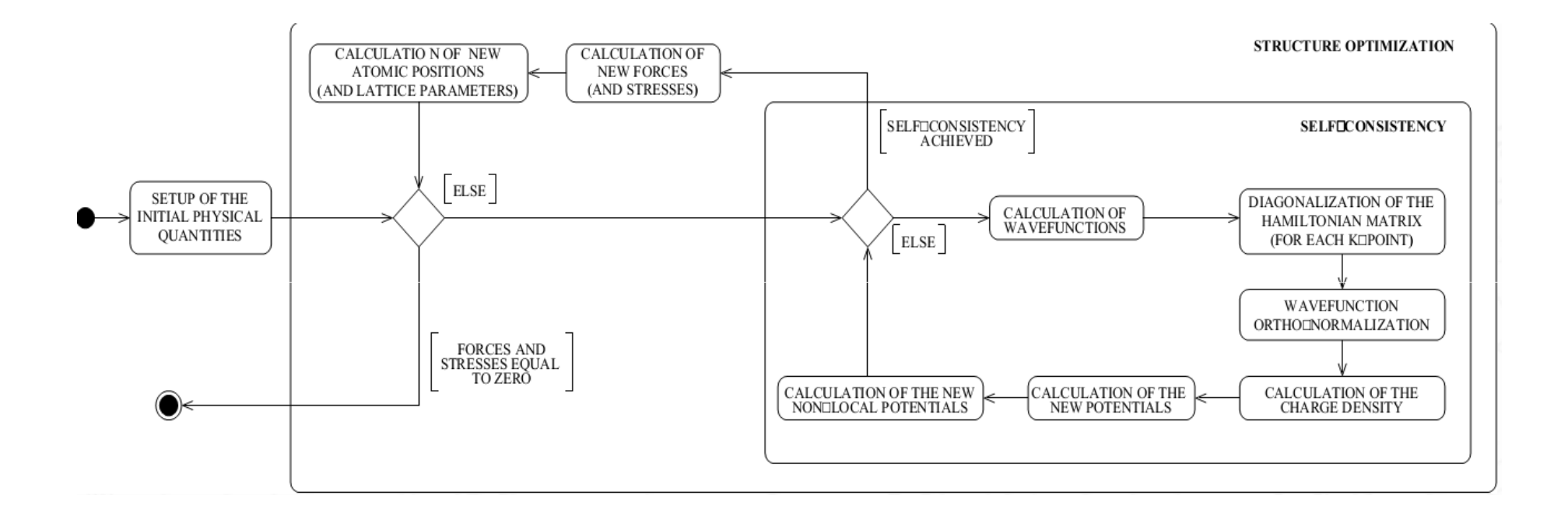

## **CP Flow chart**

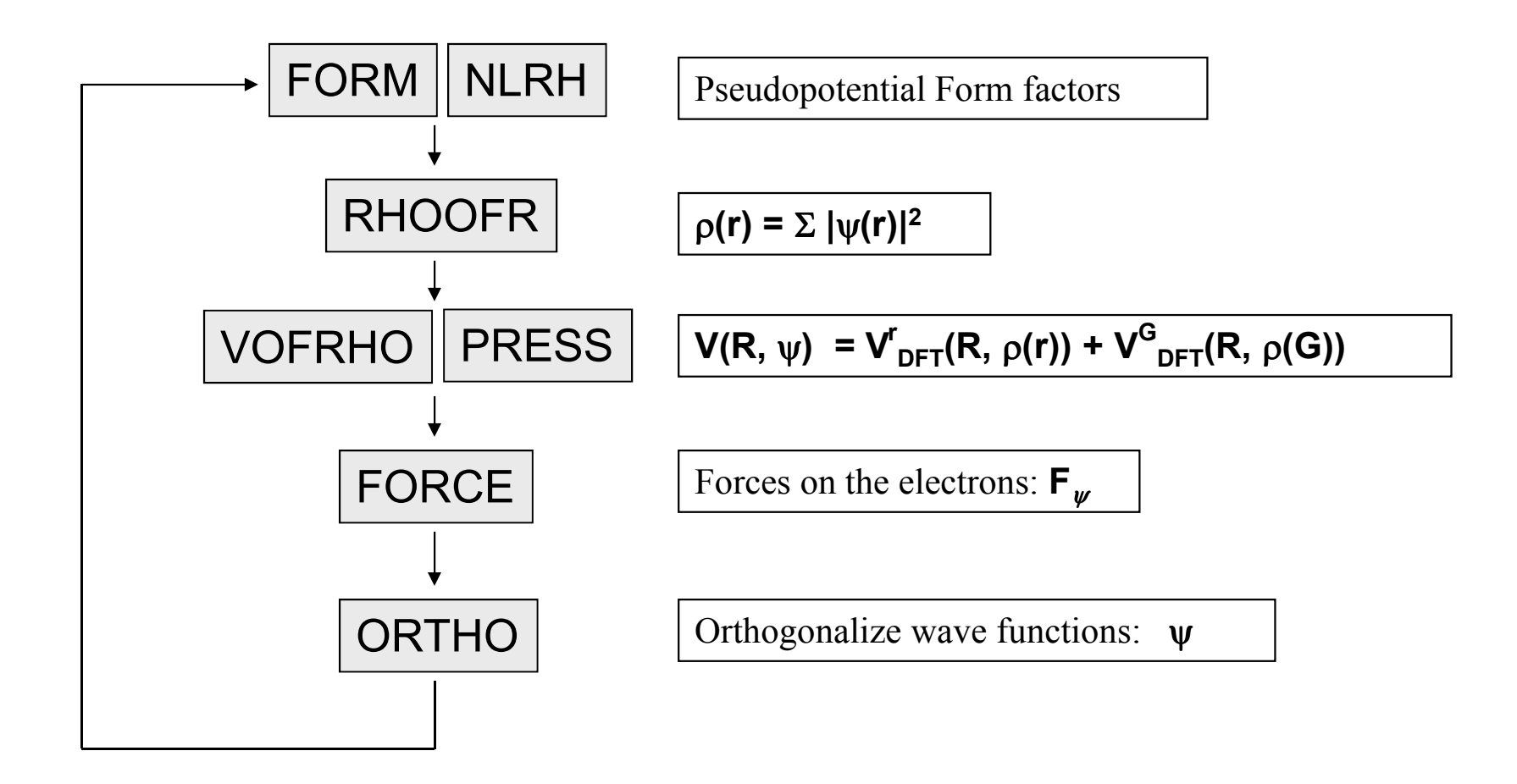

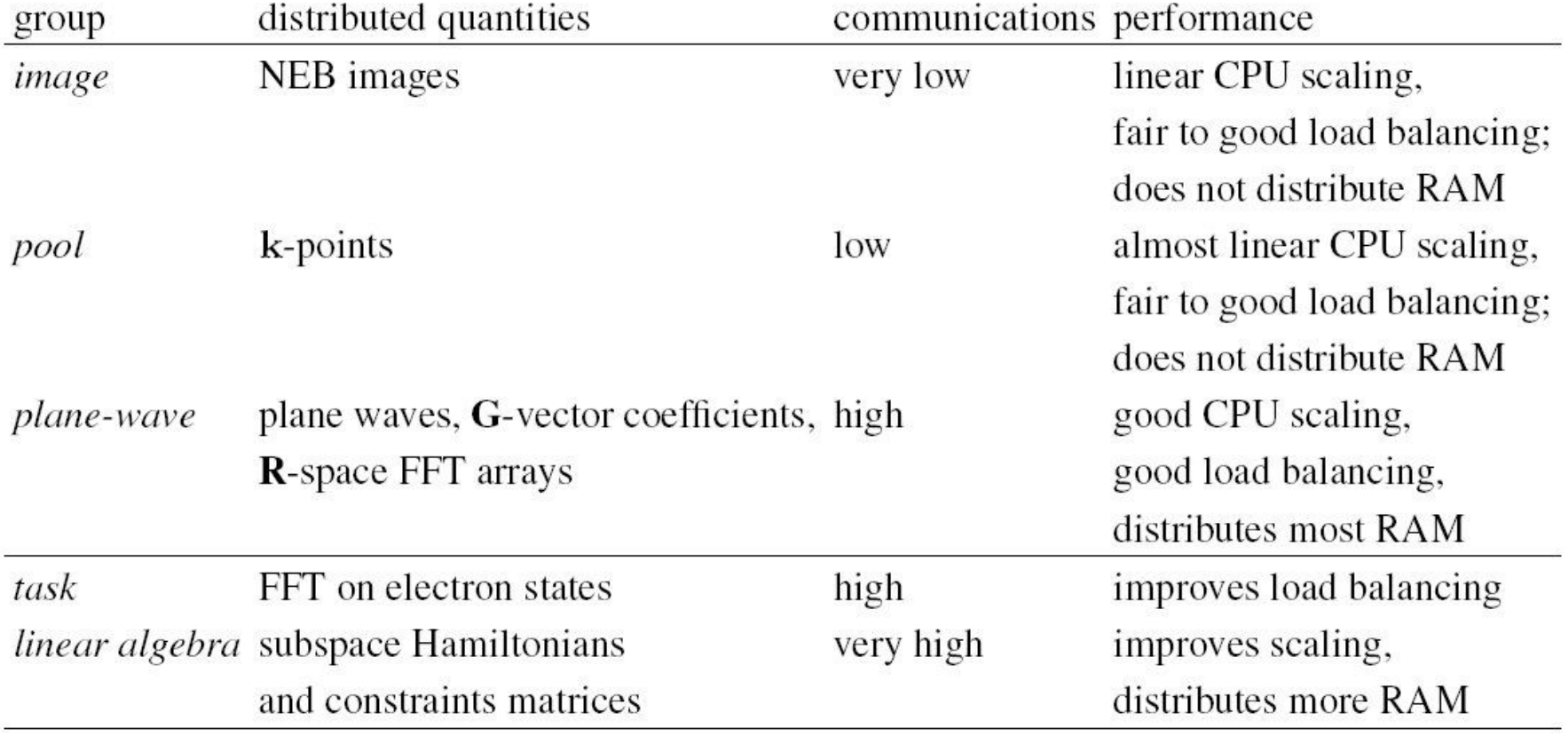

#### TABLE I: Summary of parallelization levels in QUANTUM ESPRESSO.

**Basic Data Type**

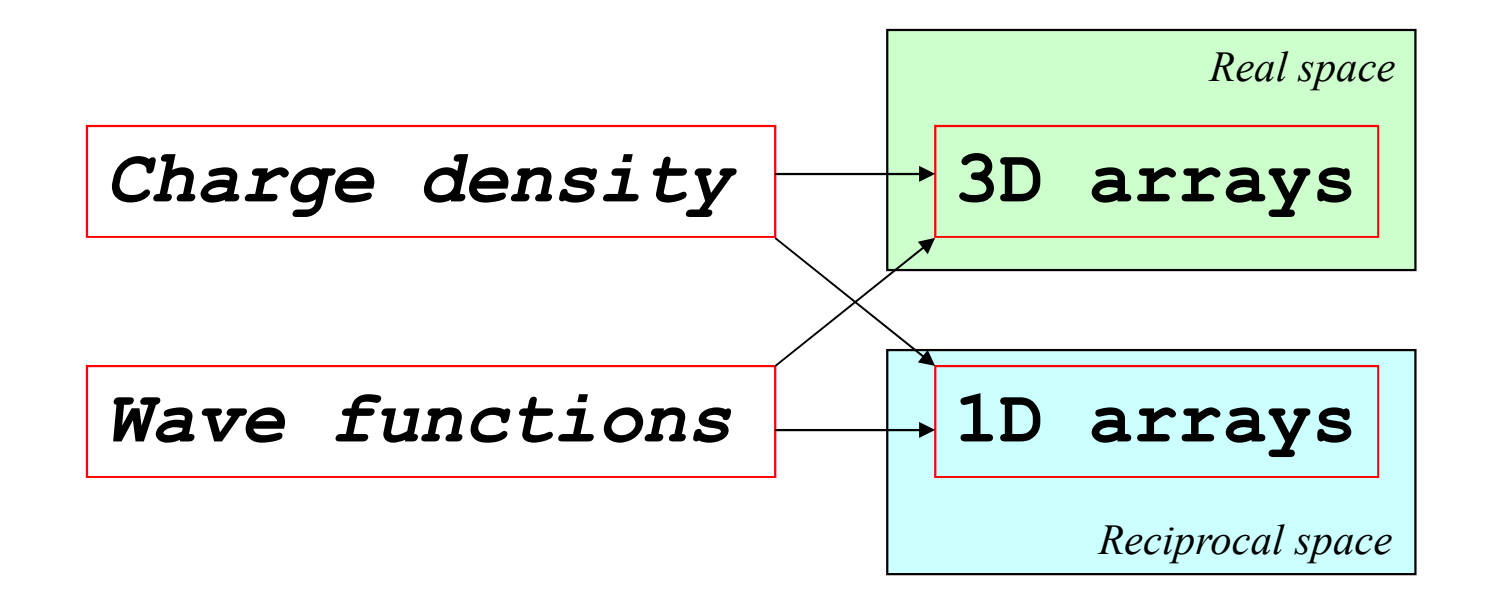

## Reciprocal Space Representation

*WaveFunctions*

$$
\psi_i(r) = \frac{1}{\sqrt{\Omega}} \sum_{G} C_i(G) \exp(iGr)
$$

 $G \big|^{2}/2 \leq E_{cut}$  <br> To truncate the infinite sum

*ChargeDensity*

$$
\rho(r) = \sum_{i} f_i |\psi_i(r)|^2
$$
  

$$
\rho(G) = \frac{1}{\Omega} \sum_{i} f_i \sum_{G'} C_i (G') C_i (G - G') \exp(i(G - G')r)
$$

$$
\left|G\right|^2/2 \leq 4E_{cut}
$$

*To retain the same accurancy* **as the wave function** 

## **FFTs**

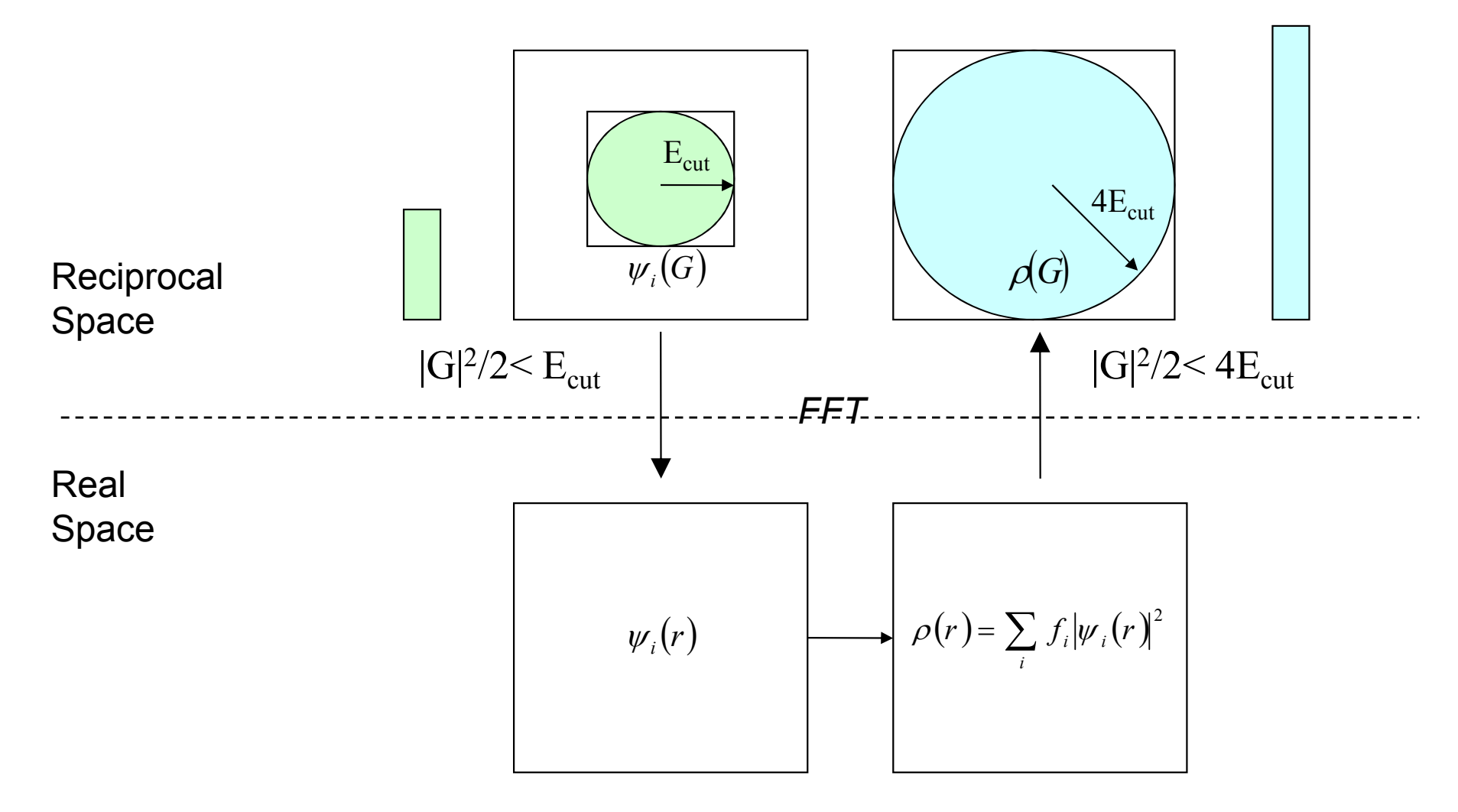

## **Reciprocal Space distribution**

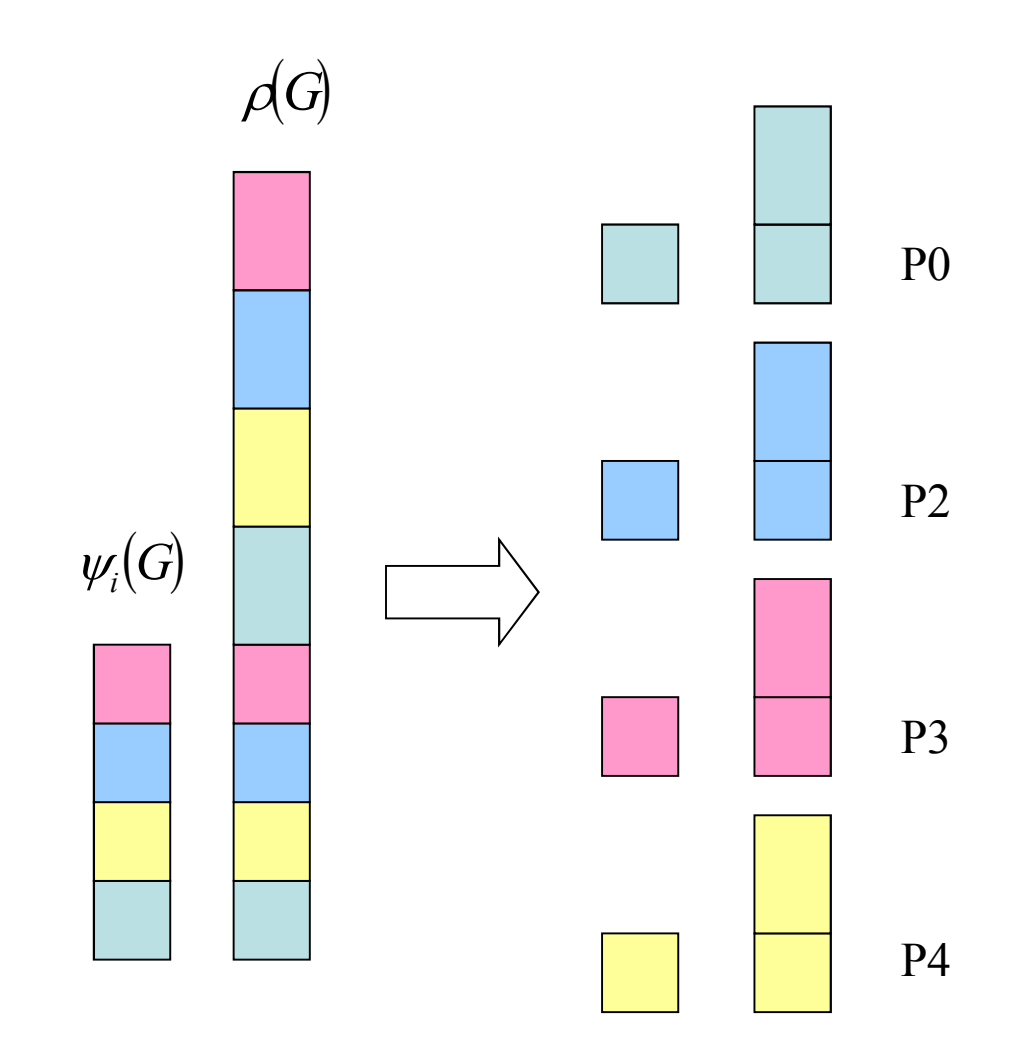

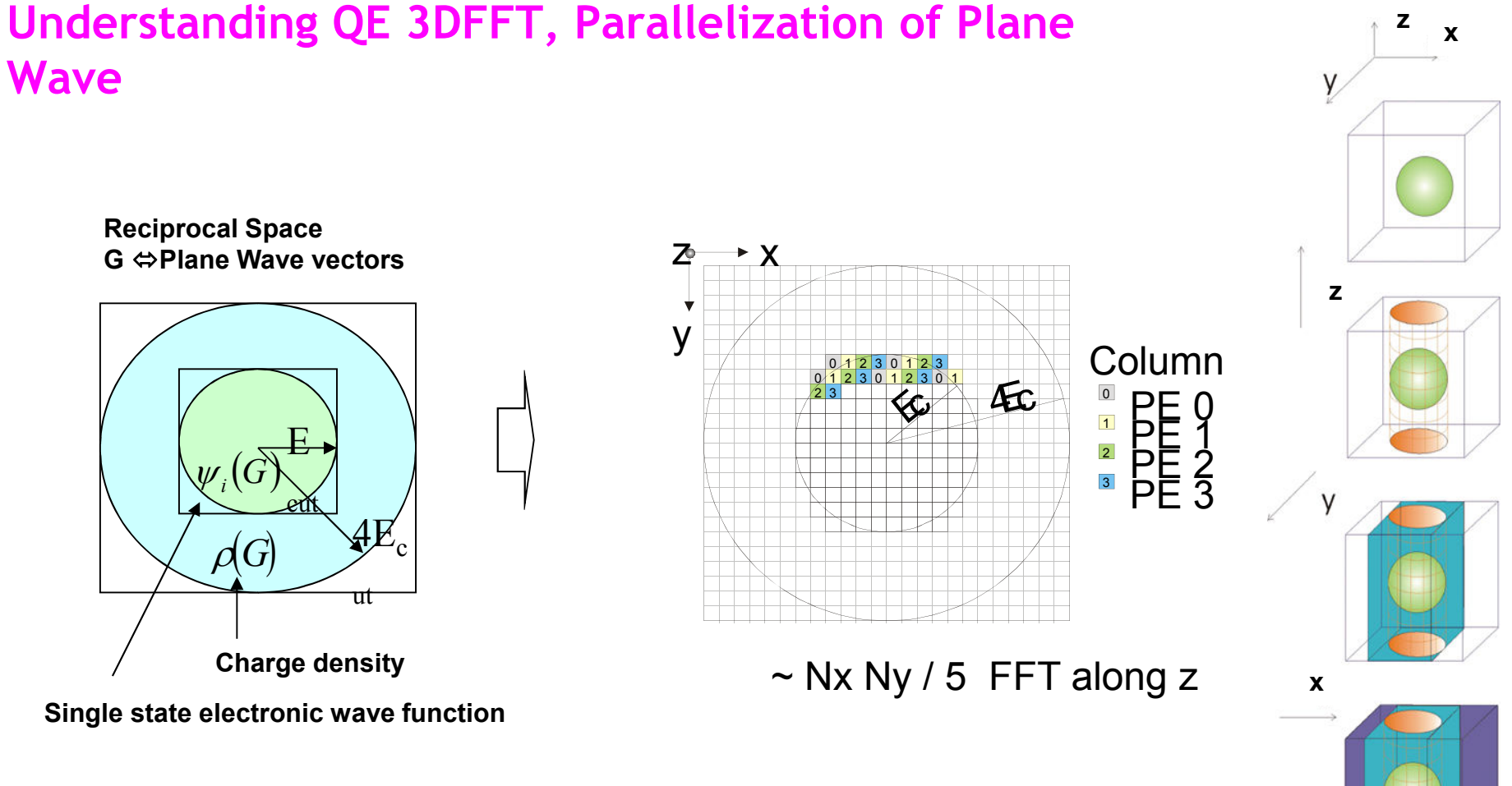

# **Understanding QE 3DFFT, Parallelization of Plane**

Similar 3DFFT are present in most ab-initio codes like CPMD

## **Tasks Group technique**

This technique is relevant in all applications where you have an external loop over a parallel subroutine that operate on distributed data.

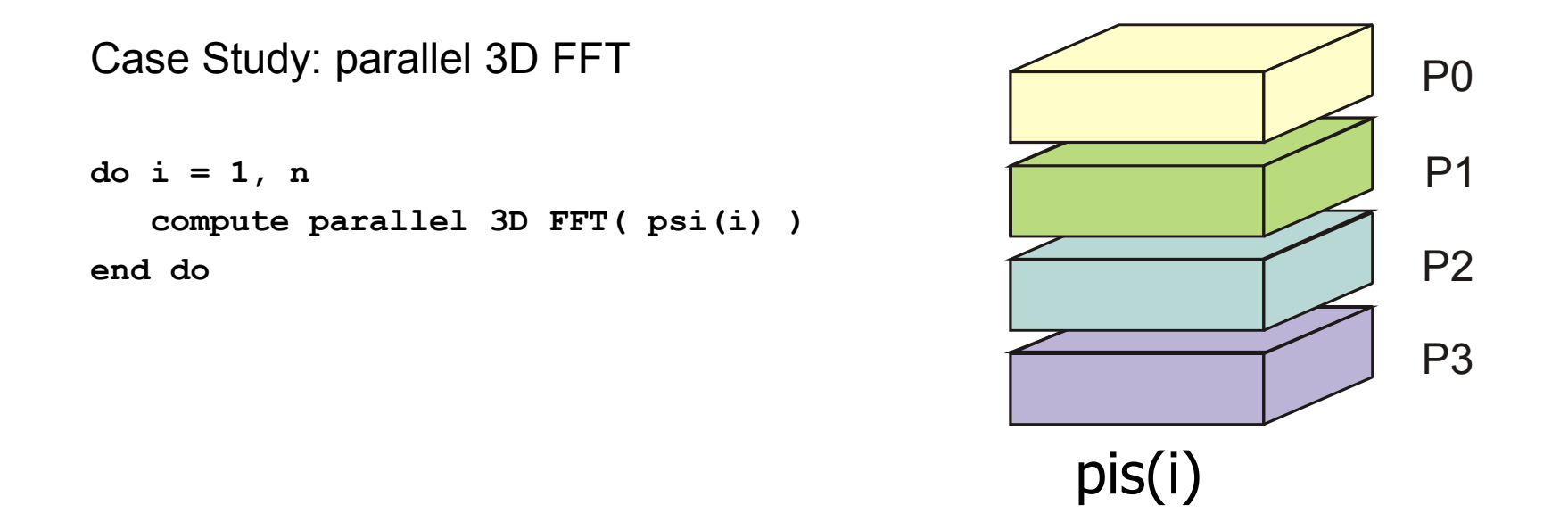

the parallelization is limited to the number of planes in the 3D FFT (NX x NY x NZ) there is little gain to use more than NZ proc

#### **Tasks Group II**

The goal is to use more processors than **NZ**.

The solution is to perform FFT not one by one but in group of **NG.**

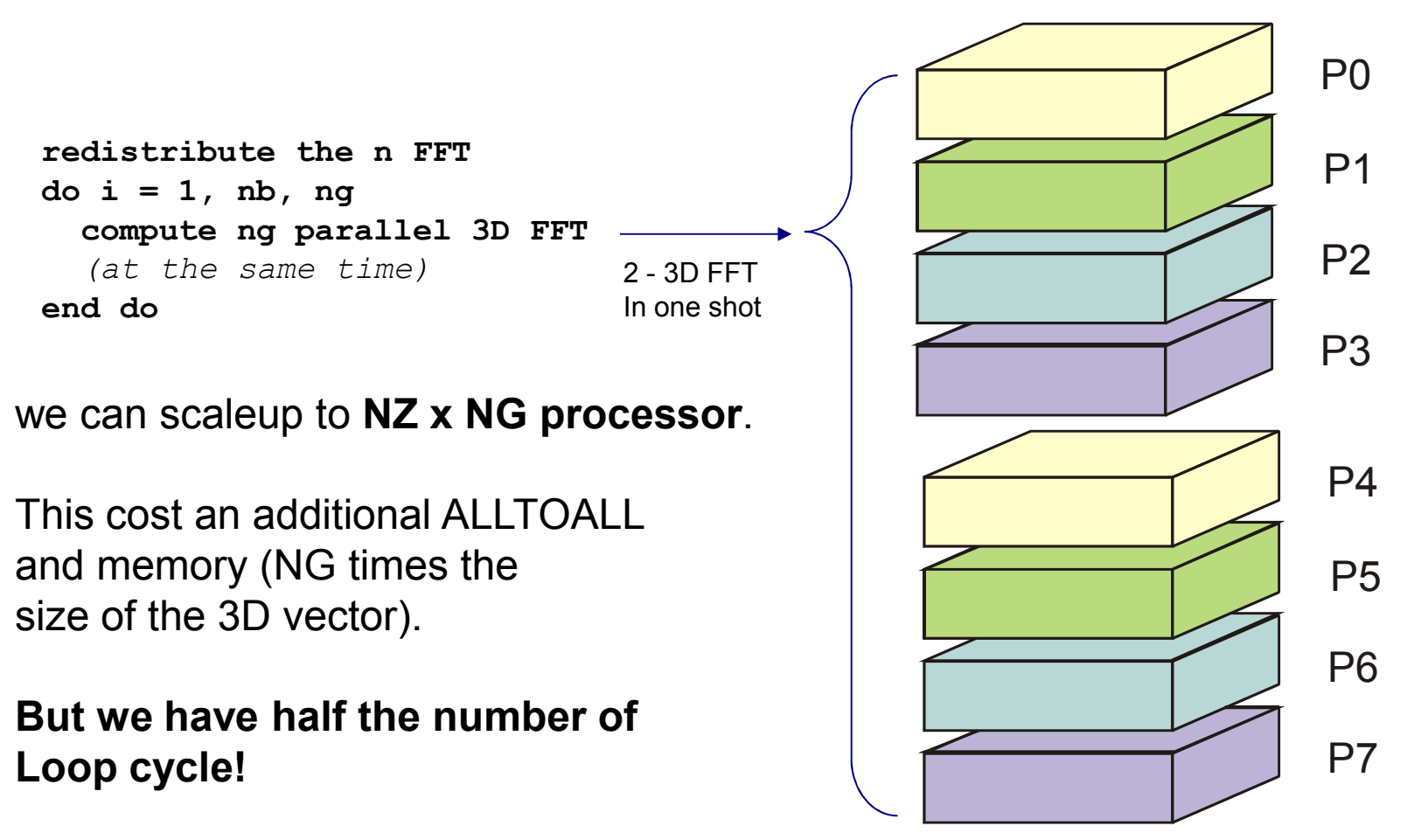

## **Ortho Group**

Often, when scaling with the number of nodes, not all part of the code can take advantage of all the processors, or the fastest algorithm may require only a given number of processors.

Case study: iterative diagonalization of hermitian matrixes

Hermitian matrixes are square matrixes, and a square grid of processors can give to optimal performance (communication/computatio)

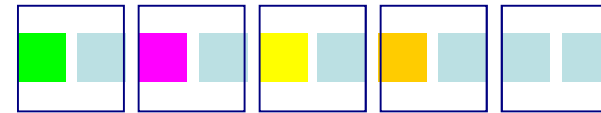

in a run with 10 processors, the iter group use 4 procrs (2x2) *one proc every two.*

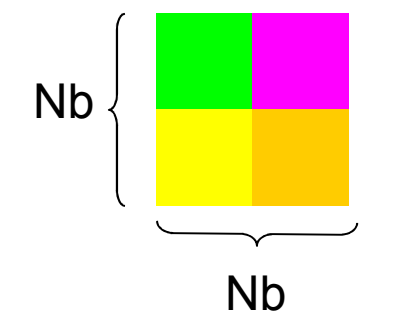

Matrixes are block distributed to the iter group.

In this case is possible to use a mixed parallelizationMPI+OpenMP using SMP library

## **Sample code**

! ... calculates eigenvalues and eigenvectors of the generalized problem! ... Hv=eSv, with H hermitean matrix, S overlap matrix.CALL pzpotf( S, nx, n, desc ) ! ... Cholesky decomposition of SCALL pztrtri( S, nx, n, desc ) ! ... S is inverted (  $S = S^{-1}$  )  $V = S^{\wedge -1^*H}$  CALL sqr\_zmm\_cannon( 'N', 'N', n, ONE, S, nx, H, nx, ZERO, v, nx, desc )! ...  $H = (S^{\wedge} - 1^*H)^*(S^{\wedge} - 1)^{\wedge}T$  CALL sqr\_zmm\_cannon( 'N', 'C', n, ONE, v, nx, S, nx, ZERO, H, nx, desc )CALL redistributionCALL standard\_diag ! for Hv=ev problem , Ex: zhpevCALL back-redistribution

 $! \ldots v = (S^T)^{-1}$  v

CALL sqr\_zmm\_cannon( 'C', 'N', n, ONE, S, nx, H, nx, ZERO, v, nx, desc )

The full code can be found in package www.quantum-espresso.org

## **Main Algorithms in QE**

#### 3D FFT

Linear Algebra

- Matrix Matrix Multiplication
- less Matrix-Vector and Vector-Vector
- Eigenvalues and Eigenvectors computation

Space integrals

Point function evaluations

**Parallelization Strategy**

3D FFT ad hoc MPI & OpenMP driver

Linear AlgebraScalaPACK + blas multithread

Space integralsMPI & OpenMP loops parallelization and reduction

Point function evaluationsMPI & OpenMP loops parallelization

## **Mixed QE: Implicit** *vs* **Explicit approach**

## **Implicit**

Linking multi-threading librariesNo control of thread creation overhead

## **Explicit**

OpenMP syntax knowledgeManage code flow and thread

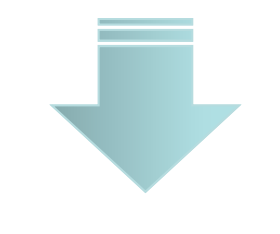

**Relatively simple** *More efficient* 

In QE we use both multi-thread parallelization

## **Multithread libraries (mkl, acml, essl)**

No explicit OpenMP directive

Very efficient (in most cases)

- No possibility to mix multithread and non multithread version of the same library (selective call)
- Workaround using **omp\_set\_num\_threads() omp\_get\_max\_threads()** not always possible

## **Understanding QE 3DFFT:** *master-only*

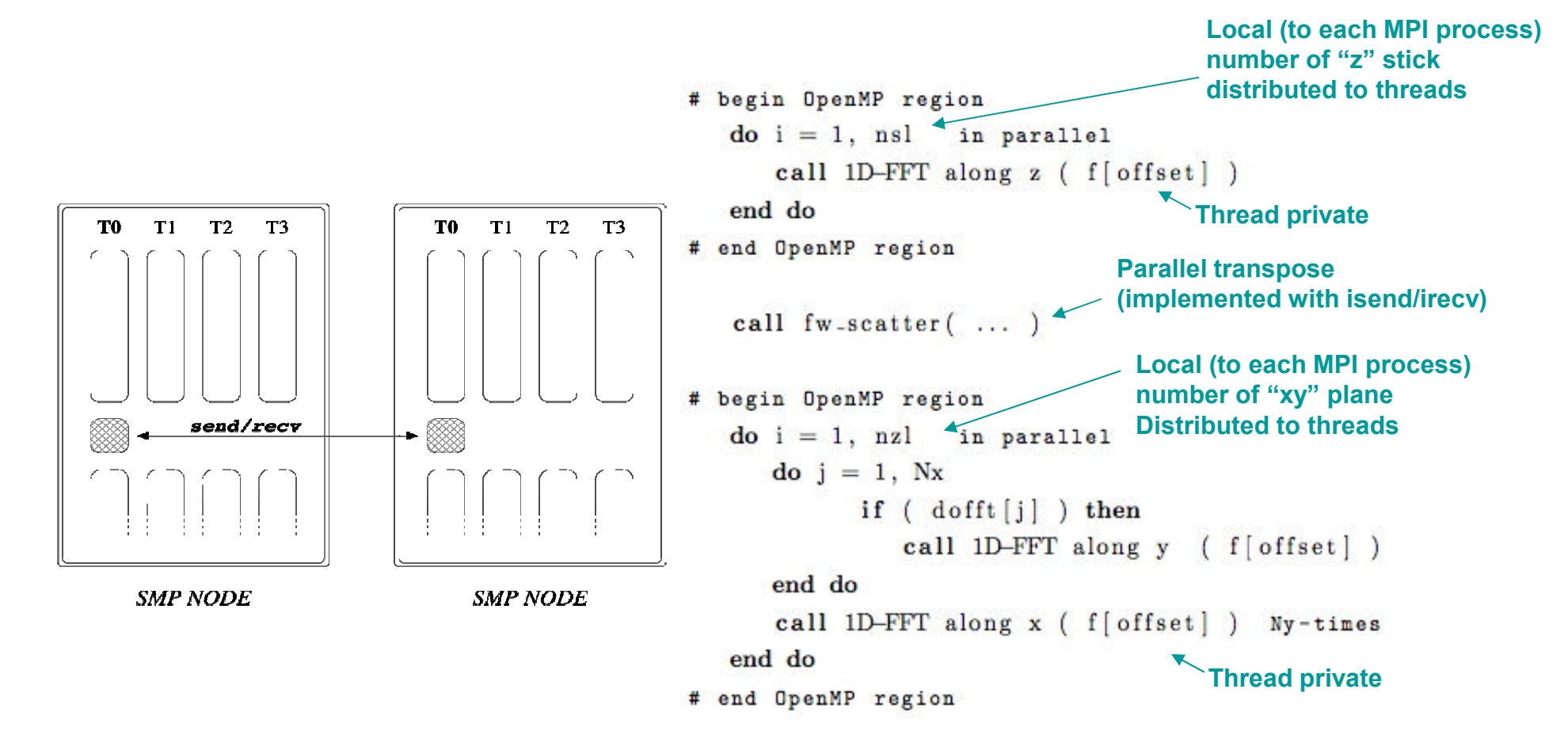

## **QE 3DFFT:** *funneled*

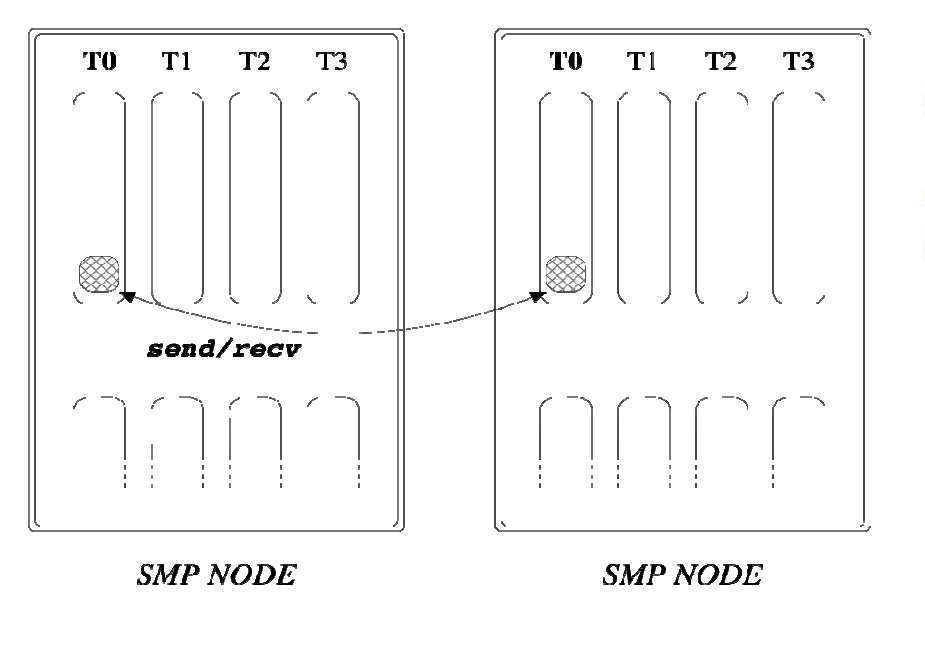

```
# begin OpenMP region
  do i = 1, nsl in parallel
     call 1D-FFT along z (foffset))
  end do
```

```
# begin of OpenMP MASTER section
   call fw\_scatter(... )
# end of OpenMP MASTER section
# force synchronization with OpenMP barrier
   do i = 1, nz1 in parallel
      \bf{do} j = 1, Nx
             if \left(\right. dofft\left[\right] \right) then
                call 1D-FFT along y (f[offset])
      end do
      call 1D-FFT along x (f [offset] ) Ny-times
   end do
# end OpenMP region
```
## **QE 3DFFT:** *multiple*

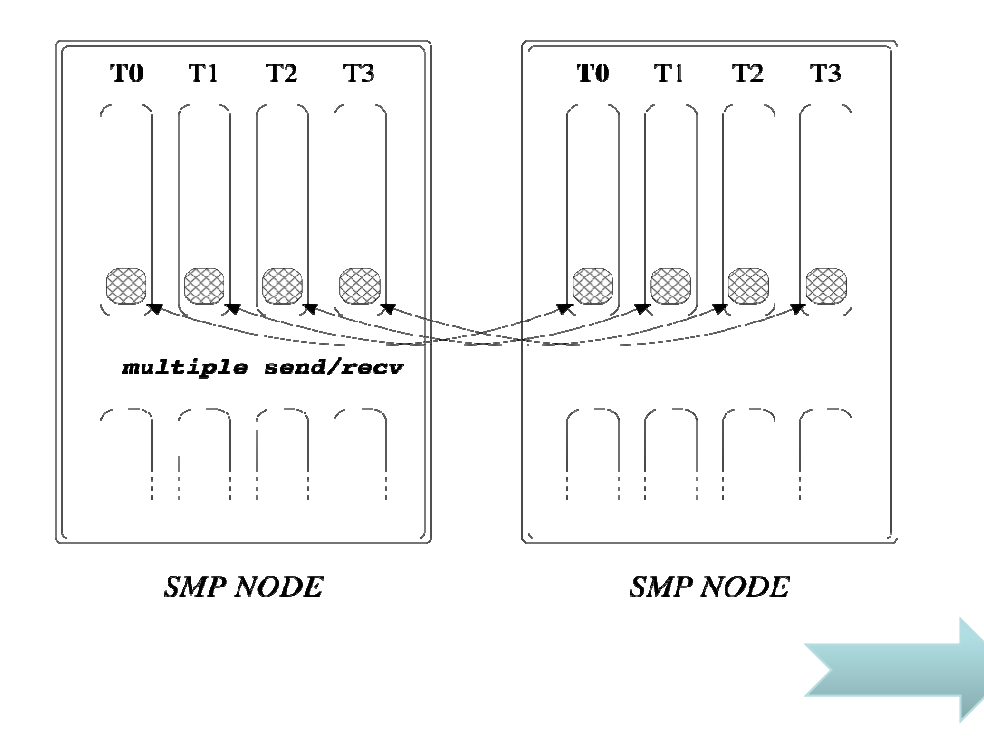

Pros:

- – Overlap communication and computation
- Less synchronizations between threads and memory flush
- • Cons:
	-
	- Do not exploit memory and<br>network hierarchy<br>– Stress the network like plain<br>MPI<br>Not yet completed…<br>2

## **Space Integrals: Electrostatic potential***simple loop parallelization*

```
!$omp parallel do default(shared), private(rp,is,rhet,rhog,fpibg), reduction(+:eh,ehte,ehti)DO ig = gstart, ngm 
rp = (0.D0,0.D0)DO is = 1, nsp
rp = rp + sfac( ig, is ) * rhops( ig, is )Ionic density (reciprocal space)END DO 
rhet = rhoeg( ig )rhoq = rhet + rp
IF( tscreen ) THEN
fpibg = fpi / ( g(ig) * tpiba2 ) + screen_coul(ig)ELSE
fpibg = fpi / ( g(ig) * tpiba2 )END IF
vloc(ig) = vloc(ig) + fpibg * rhog 
eh = eh + fpibg * rhog * CONJG(rhog)Hatree Energy

ehte = ehte + fpibg * DBLE(rhet * CONJG(rhet))Ionic contribution
ehti = ehti + fpibg * DBLE( rp * CONJG(rp))
Electronic contributionEND DOHartree potentialElectronic density (reciprocal space)
```
! IBM xlf compiler does not like name of function used for OpenMP reduction

## **Space Integral: Non local energy***less simple loop parallelization*

Larger parallel region to reduceThe fork/join overhead

```
!$omp do
!$omp parallel default(shared), &
!$omp private(is,iv,ijv,isa,ism,ia,inl,jnl,sums,i,iss,sumt), reduction(+:ennl)
      do is = 1, nsp
do iv = 1, nh(is)
do jv = iv, nh(is)
                i j v = (j v - 1) * j v / 2 + i visa = 0
                                                                do ia = 1, na(is)
                                                                   inl = ish(is)+(iv-1)*na(is)+ia
                                                                   jnl = ish(is)+(jv-1)*na(is)+ia
                                                                   isa = isa+1sums = 0.d0
do i = 1, n
                                                                      iss = ispin(i)
                                                                      sums(iss) = sums(is) + f(i) * bec(inl,i) * bec(inl,i)end do
sumt = 0.d0
                                                                   do iss = 1, nspin
                                                                      rhovan(irr, isa, iss) = sums(irs)
                                                                      sumt = sumt + sums( iss )
                                                                   end do
if( iv .ne. jv ) sumt = 2.d0 * sumt
                                                                   \text{enn1} = \text{enn1} + \text{sum} \cdot \text{dvan} (\text{iv}, \text{iv}, \text{is})end do!$omp end do
                do ism = 1, is - 1
                    isa = isa + na(ism)end do!$omp do
                 ...!$omp end do
            end doend doend do
!$omp end parallel
```
## **Point Function evaluation: Exchange and Correlation energy**

```
!$omp parallel do private( rhox, arhox, ex, ec, vx, vc ), reduction(+:etxc)do ir = 1, nnr
rhox = rhor (ir, nspin) Real space electronic charge densityarhox = abs (rhox)
if (arhox.gt.1.d-30) then
CALL xc( arhox, ex, ec, vx(1), vc(1) )v(ir, nspin) = e^2 * (vx(1) + vc(1))
etxc = etxc + e2 * (ex + ec) * rhoxendifenddo
!$omp end parallel doXC functional (external subroutine)XC PotentialXC Energy
```
## **Gram-Schmidt kernel: dealing with thread private allocatable array**

```
!$omp parallel default(shared), private( temp, k, ig )ALLOCATE( temp( ngw ) )!$omp do
DO k = 1, kmax
csc(k) = 0.0d0
IF ( ispin(i) .EQ. ispin(k) ) THENDO ig = 1, ngw
temp(ig) = cp(1,ig,k) * cp(1,ig,i) + cp(2,ig,k) * cp(2,ig,i)END DO
csc(k) = 2.0d0 * SUM(temp)
IF (gstart == 2) csc(k) = csc(k) - temp(1)
         ENDIFEND DO
!$omp end doDEALLOCATE( temp )!$omp end parallel
```

```
Example of non trivial loo nt = 1, ntyp<br>
DO nt = 1, ntyp<br>
\frac{1}{200 \text{ ih}} = 1, nh(nt) \frac{1}{200 \text{ ih}} = 1, nh(nt) \frac{1}{200 \text{ ih}} = 1DQ ih = ih, nh(nt)!
             CALL qvan2( ngm, ih, jh, nt, qmod, qgm, ylmk0 ) !!$omp parallel default(shared), private(na,qgm_na,is,dtmp,ig,mytid,ntids)
#ifdef __OPENMP
              mytid = omp_get_thread_num()
take the thread IDntids = omp_get_num_threads() 

take the number of threads#endifALLOCATE( qgm_na( ngm ) ) !
              DO na = 1, nat !
#ifdef __OPENMP
                IF( MOD( na, ntids ) /= mytid ) CYCLE 
distribute atoms round-robin to threads#endifIF (itvp(na) == nt) THEN
                  qgm_na(1:ngm) = qgm(1:ngm)*eigts1(ig1(1:ngm),na)*eigts2(ig2(1:ngm),na)*eigts3(ig3(1:ngm),na)DO is = 1, nspin_magdtmp = 0.0d0
                      DO ig = 1, ngm
                         dtmp = dtmp + aux( ig, is) * COMJG( qgm na( ig))
                      END DO
deeq(ih,jh,na,is) = fact * omega * DBLE( dtmp )
                      dee<sup>(ih, ih, na, is) = dee<sup>(ih, ih, na, is)</sup></sup>
                   END DOEND IFEND DO
DEALLOCATE( qgm_na )
!$omp end parallel
          END DOEND DOEND IFEND DO
```
#### 27

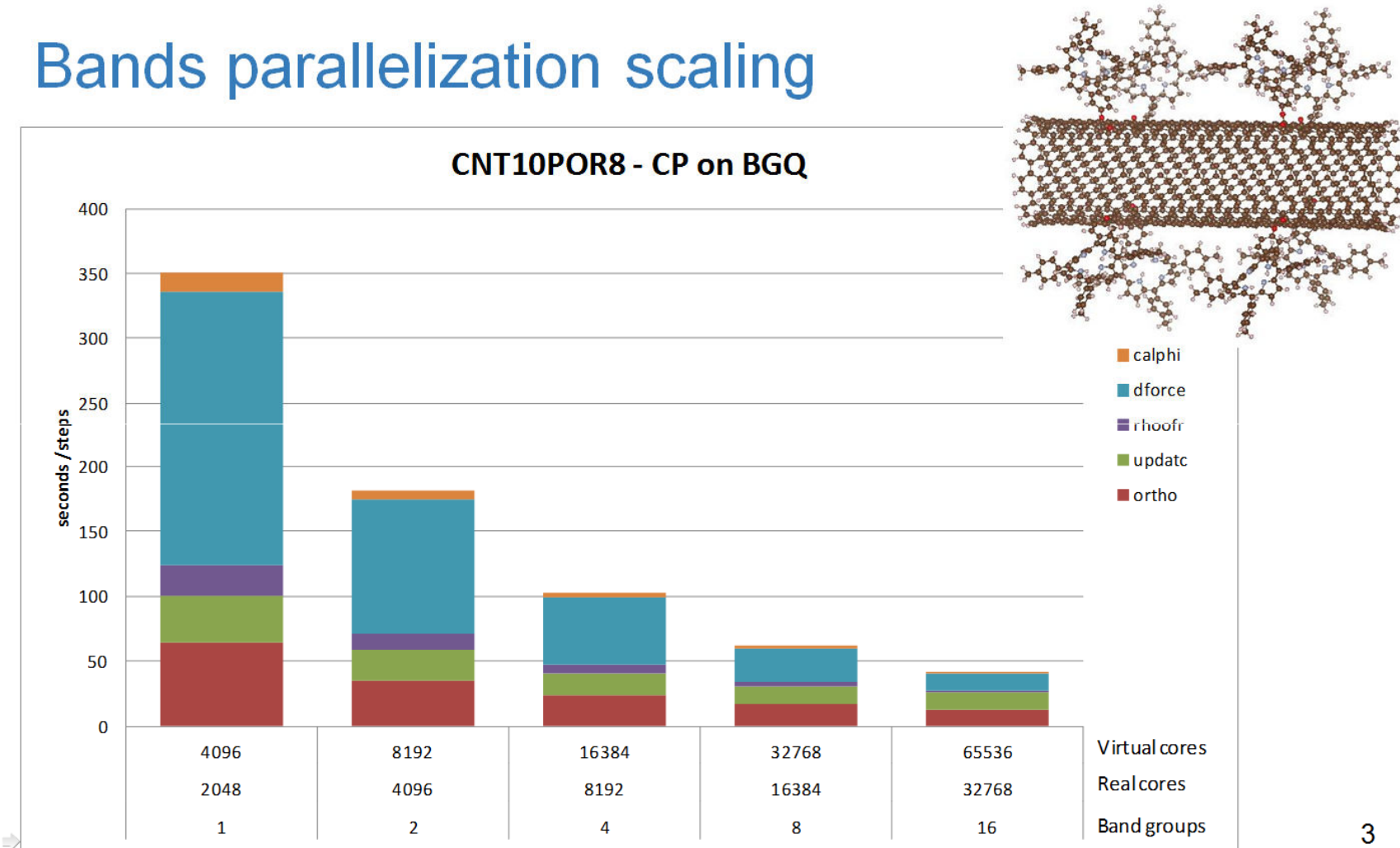

## **Conclusion**

Number of cores double every two yearsMPI and OpenMP exploit multi-core nodesBoth implicit and explicit multi-threading Mixed paradigm: not big effort, good compilers and librariesNext challenge: beyond Parallel Computing (reliable, hybrid)